# Week 4 Status Report

*SE 491: Team sddec19-24 DevOps Framework for IOT Client / Faculty Advisor: Lotfi Ben Othmane*

# **Team Members:**

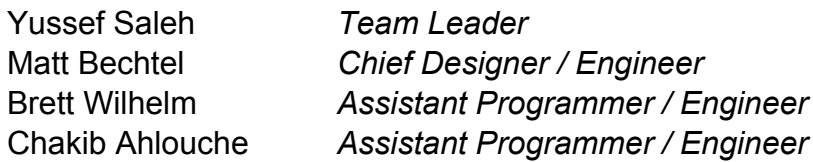

# **o Weekly Summary**

- This week on March 8th we met with our client (professor Lotfi). During the meeting we discussed everything that should be covered during this week and next week(spring break week) we also shared our milestones with our client and got his approval. The meeting was extremely helpful and the professor discussed further what is expected from us this semester and we updated him with our meeting with Nischay that occured last week and showed him an idea of our plan on how we will approach the design. Also our pending issue from last week was solved.
- Beyond our meeting with the client we also worked on standing up the existing codebase and making it easier for future deployment. The goal here is to be able to launch and connect every service needed for the environment (Endor, Koma, YggDrasil, Postgres), in one command. This will be done with Docker Compose and Docker network.
- Work was also done in designing the new 'IoT Deployment Service' that will be our extension. We each thought about an approach over the week and shared our thoughts with each other.

# **o Past Week Accomplishments**

- Met with our client and updated him.
- Confirmed our milestones.
- Created a plan on how to tackle the design and updated the client.
- Set a plan for the next two weeks including spring break.
- Worked on deployment of the existing codebase, including modifying the current Docker configuration to be more user friendly.
- Began setup of remote server, gaining credentials from the university and completing initial package installation and setup.

#### **o Pending Issues**

● Must work on design for extension component. This has been put off a bit due to our team being busy and focusing on the deployment of the existing codebase instead.

# **o Individual Contributions**

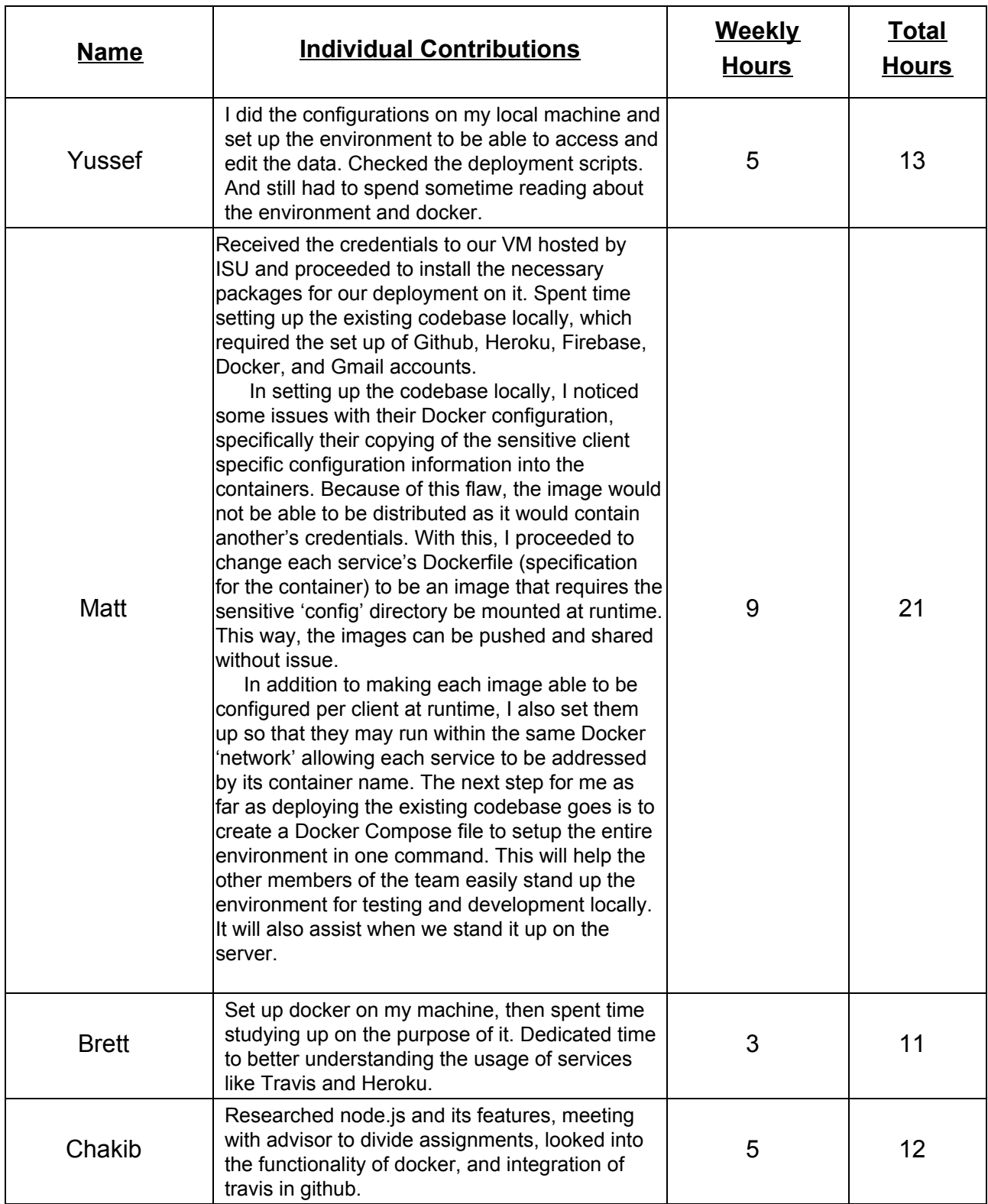

### **o Plans for Next Week**

- Begin design work on the 'IoT Deployment Service'
- Share knowledge about the existing codebase with everyone
- Get local environments setup for development and design research (as we are performing an extension)
- Schedule design work and set deadlines

# **o Summary of Advisory Meeting**

● In the meeting we confirmed our milestones with the professor. Got more clear idea of what is expected from us by the end of this semester. Discussed the need for modified Docker deployment of the existing codebase, emphasized the need for easy, quick stand up of the environment. We also discussed exactly how DevOps for IoT devices would work, including the stress on security that is needed. Because IoT devices are more closely related to things that endanger human lives (medical machines, cars, etc.), it is important that our extension is extremely secure in addition to being functional.